## 16 Nichtlineare Funktionen

## 16.1 Wichtiges über mathematische Funktionen

## Definition Funktion

Wird durch die Gleichung  $y = f(x)$  jedem x des Definitionsbereiches genau ein y des Wertebereiches zugeordnet, nennen wir dies eine Funktion f. In einer Wertetabelle können Zahlenpaare  $(x|y)$ , welche  $y = f(x)$  erfüllen, aufgeschrieben werden. Zeichnen wir alle Punkte P(x|y), deren Koordinatenpaare Lösungen der Gleichung  $y = f(x)$  sind, in ein Koordinatensystem, entsteht der Graph von f. Falls kein Definitionsbereich angegeben wird, ist dafür die grösstmögliche Teilmenge der reellen Zahlen zu nehmen, für welche der Term f(x) definiert ist.

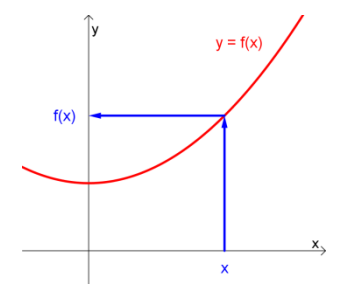

## Nullstellen (Schnittpunkte)

Schneidet der Graph einer Funktion f die x-Achse in einem Punkt N, ist x Lösung der Gleichung f(x) = 0 und x heisst Nullstelle von f. Schneiden sich die Graphen von zwei Funktionen f und g in einem Punkt S, ist x<sub>s</sub> Lösung der Gleichung f(x) =  $q(x)$ . Falls diese Lösungen nicht exakt berechnet werden können, werden sie mit einem Näherungsverfahren auf dem Taschenrechner oder Computer approximativ bestimmt.

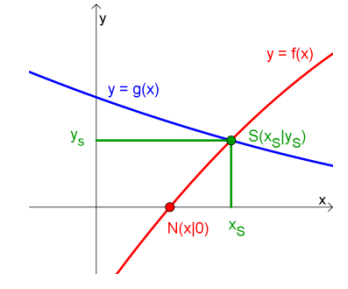

## Lineare Funktionen (Geraden)

Eine Funktion f mit der Gleichung  $y = mx + b$  heisst lineare Funktion. Sie hat als Graph eine Gerade durch den Punkt R(0|b)

mit der Steigung m =  $\frac{\Delta y}{\Delta t} = \frac{y_0 - y_p}{\Delta t}$ Q T ^P  $y - y_0 - y$  $x^{-}$   $x_{o}$  – x -Δ Δ  $\frac{J_P}{-\chi_p}$ .

 $y = mx + b$  wird oft explizite Geradengleichung genannt. Eine andere Darstellung der Geraden hat die Form  $Ax + By + C = 0$ . Sie heisst implizite Geradengleichung und kann, wenn B nicht Null ist, nach y aufgelöst werden. Falls  $B = 0$  und  $A \neq 0$  ist, erhalten wir eine Parallele zur y-Achse.

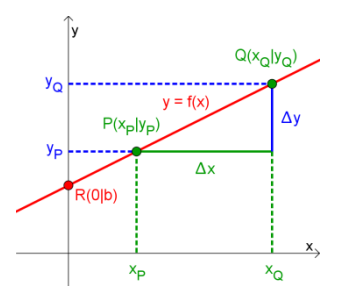

## Quadratische Funktionen (Parabel 2. Ordnung)

Eine Funktion f mit der Gleichung  $y = Ax^2 + Bx + C$  heisst quadratische Funktion (Parabel 2. Ordnung). Ihr Graph ist symmetrisch zur Geraden  $x = -B/2A$  und ist stets eine Parabel.

For 
$$
D = B^2 - 4AC > 0
$$
 hat f zwei Nullstellen  $x_1$  bzw.  $x_2$ :

\n $x_1 = \frac{-B + \sqrt{B^2 - 4AC}}{2A}$  oder  $x_2 = \frac{-B - \sqrt{B^2 - 4AC}}{2A}$ 

\n $x_1, x_2$  sind die Lösungen der quadratischen Gleichung  $f(x) = 0$ .

Eine andere Darstellung für f hat die Form  $y = A(x - x_s)^2 + y_s$ . Sie entsteht, wenn die Parabel  $y = Ax^2$  parallel verschoben wird, bis ihr Scheitel neu im Punkt  $S(x_S|y_S)$  liegt (Scheitelform).

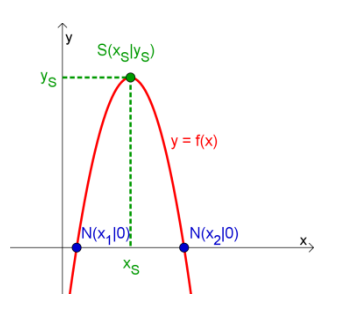

## Polynomfunktionen

Eine Funktion f mit der Gleichung  $f(x) = Ax^3 + Bx^2 + Cx + D$  $(A \neq 0)$  heisst Polynomfunktion dritten Grades. f hat mindestens eine Nullstelle, je nach Wahl der Koeffizienten A, B, C, D manchmal auch drei Nullstellen und in Spezialfällen zwei Nullstellen. f hat entweder zwei lokale Extremalstellen<sup>1</sup> oder keine und hat immer genau einen Wendepunkt<sup>2</sup>.

Analoge Aussagen gelten bei Polynomfunktionen vierten  $f(x) = Ax^4 + Bx^3 + Cx^2 + Dx + E$  und höheren Grades. Statt von Polynomfunktionen oder Polynomen spricht man auch von ganzrationalen Funktionen.

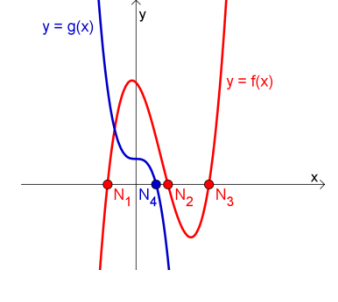

## Potenzfunktionen

Eine Funktion f mit der Gleichung  $f(x) = Ax^n$  heisst Potenzfunktion. Sie verläuft für jede Wahl von n durch den Punkt P(1|A). Die Zeichnung zeigt mit A = 1 die möglichen Verläufe je nach Wert von n. Falls n ganzzahlig und gerade ist, hat der Graph im II. Quadranten eine achsensymmetrische Fortsetzung. Falls n ganzzahlig und ungerade ist, hat der Graph im III. Quadranten eine punktsymmetrische Fortsetzung. Falls n negativ ist, sind die Koordinatenachsen Asymptoten<sup>3</sup>. Falls n ein Bruch ist, ergibt sich eine Wurzelfunktion (nur definiert für  $x \ge 0$ ).

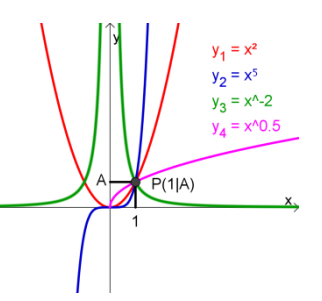

<sup>1</sup> 1 Bezeichnet ein Minimum bzw. Maximum einer Funktion. Globale (oder absolute) Extrema beziehen sich auf den ganzen Definitionsbereich einer Funktion, während lokale (oder relative) Extrema nur in einem (kleinen) Intervall maximal bzw. minimal sind.

<sup>2</sup> Wendepunkt nennt man den Punkt eines Graphen, in dem sich die Kurve von der einen Seite der Tangente auf die andere Seite der Tangente wendet. Die Tangente im Wendepunkt heisst Wendetangente.

<sup>3</sup> Asymptoten sind Geraden oder Kurven, die man als Tangenten von Funktionen im Unendlichen auffassen kann. Der Graph der Funktion nähert sich dieser Asymptote, erreicht sie aber nie! (asymptos ist griechisch und bedeutet «nicht zusammenfallend»)

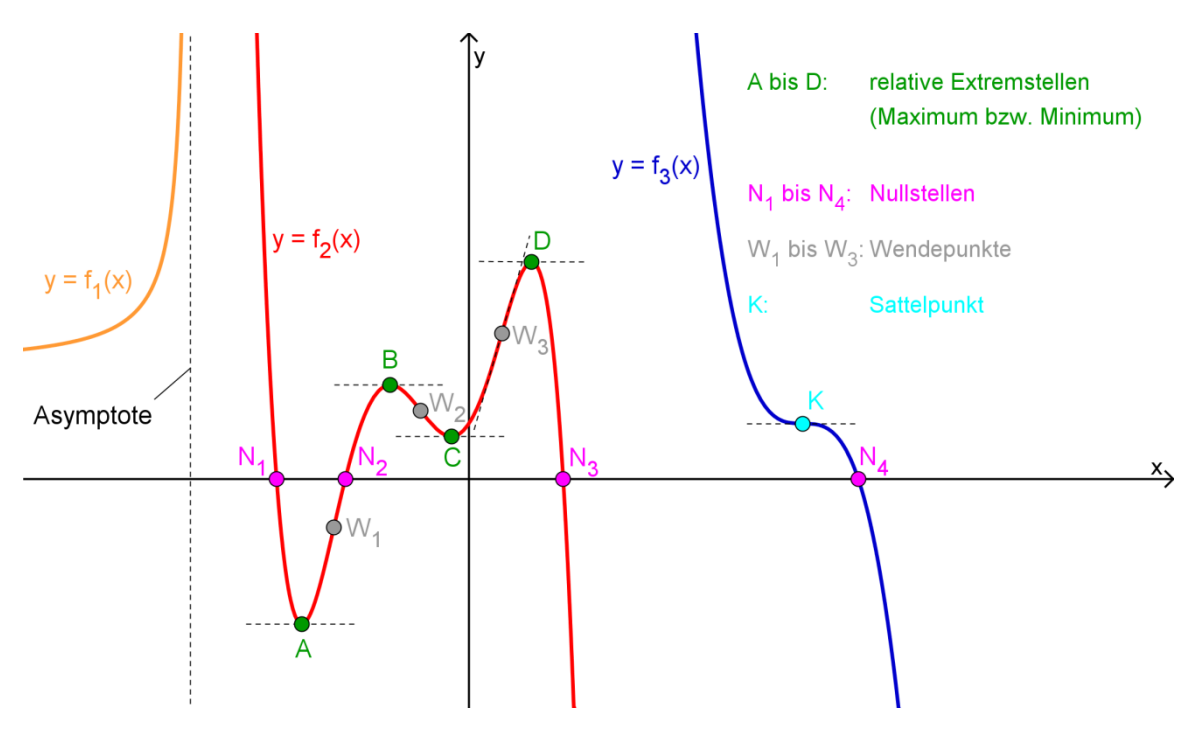

## 16.2 Charakteristische Punkte eines Funktionsgraphen

#### Maximum

Punkt eines Graphen dessen benachbarte Punkte (vorher und nachher) einen kleineren y-Wert aufweisen. Die Tangente an den Graphen verläuft in diesem Punkt parallel zur x-Achse bzw. ihre Steigung ist gleich Null.

#### Minimum

Punkt eines Graphen dessen benachbarte Punkte einen grösseren y-Wert aufweisen. Die Tangente an den Graphen verläuft in diesem Punkt parallel zur x-Achse bzw. ihre Steigung ist gleich Null.

#### Wendepunkt

Punkt eines Graphen in dem sich die Kurve von der einen Seite der Tangente auf die andere Seite der Tangente wendet. Die Tangente im Wendepunkt heisst Wendetangente.

## **Sattelpunkt**

Punkt eines Graphen bei dem die Wendetangente parallel zur x-Achse verläuft bzw. ihre Steigung gleich Null ist.

#### Nullstellen

Jene Stellen einer Funktion, bei denen der Graph die x-Achse schneidet bzw. wo die y-Werte gleich Null sind.

## Asymptoten

Sind Geraden oder Kurven, die man als Tangenten von Funktionen im Unendlichen auffassen kann. Der Graph der Funktion nähert sich der Asymptote, erreicht sie aber nie! (asymptos ist griechisch und bedeutet «nicht zusammenfallend»)

## 16.3 Die Potenzfunktionen

Potenzfunktionen haben die Form  $y = x<sup>n</sup>$ . Der Verlauf des Graphen einer Potenzfunktion ist vor allem abhängig vom Exponenten n. Man unterscheidet:

Ganzzahlige, positive Exponenten; (n = 2,3,4,5, .......) Die Graphen sind Parabeln  $n = 2,4,6... ==$ > Parabeln gerader Ordnung,  $n = 3.5.7 ... = = \geq$  Parabeln ungerader Ordnung

Ganzzahlige, negative Exponenten; (n = 1,2,3,4...) Die Graphen sind Hyperbein  $n = 2,4,6... \implies$  Hyperbein gerader Ordnung  $n = 1,3,5 ... = = >$  Hyperbeln ungerader Ordnung

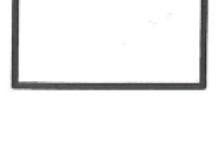

Gebrochene Exponenten, d.h. der Exponent ist ein Bruch:  $\overline{a}$  $2<sub>2</sub>$ 

$$
(z.B. \frac{m}{n} = \frac{1}{2}, \frac{1}{4}, \frac{1}{3}, \frac{2}{3}, \frac{3}{4}, \dots)
$$

Es ergeben sich die Wurzelfunktionen

#### Potenzfunktionen mit ganzzahligen geraden Exponenten

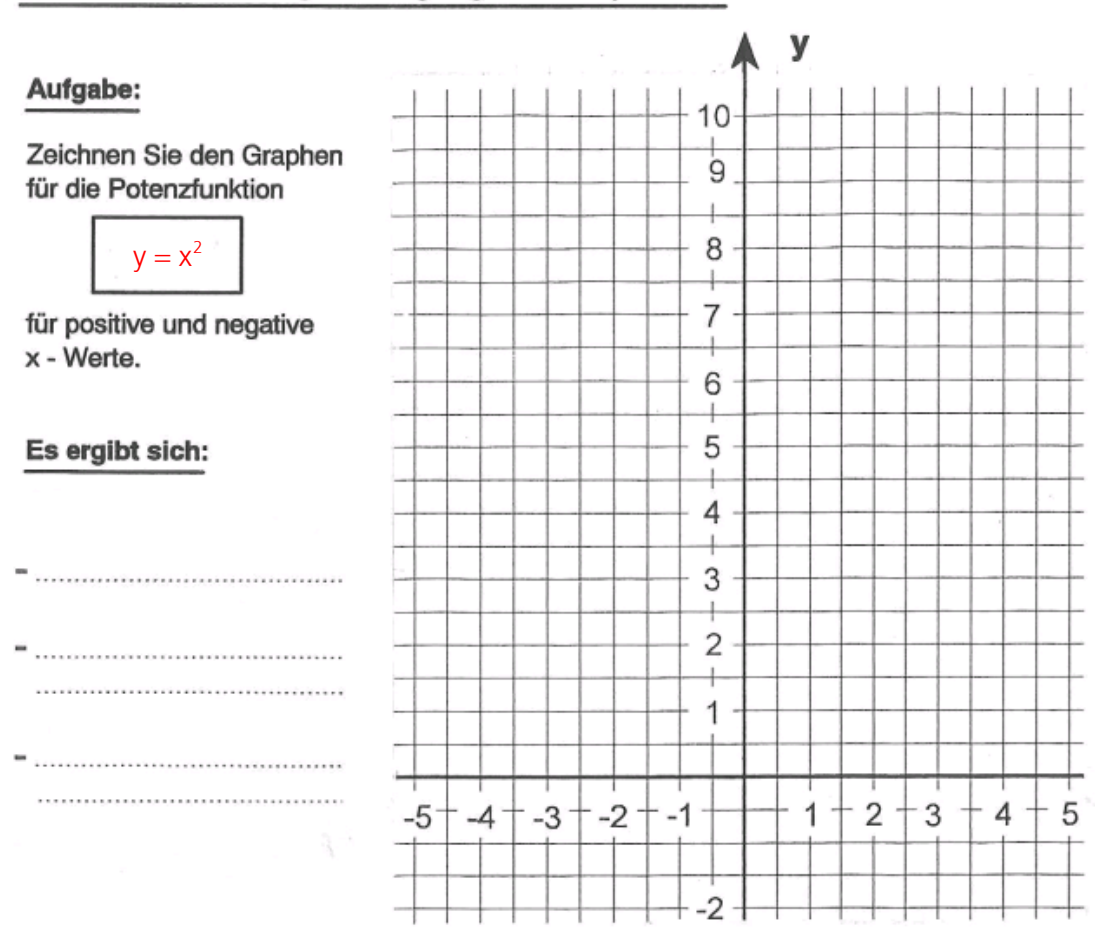

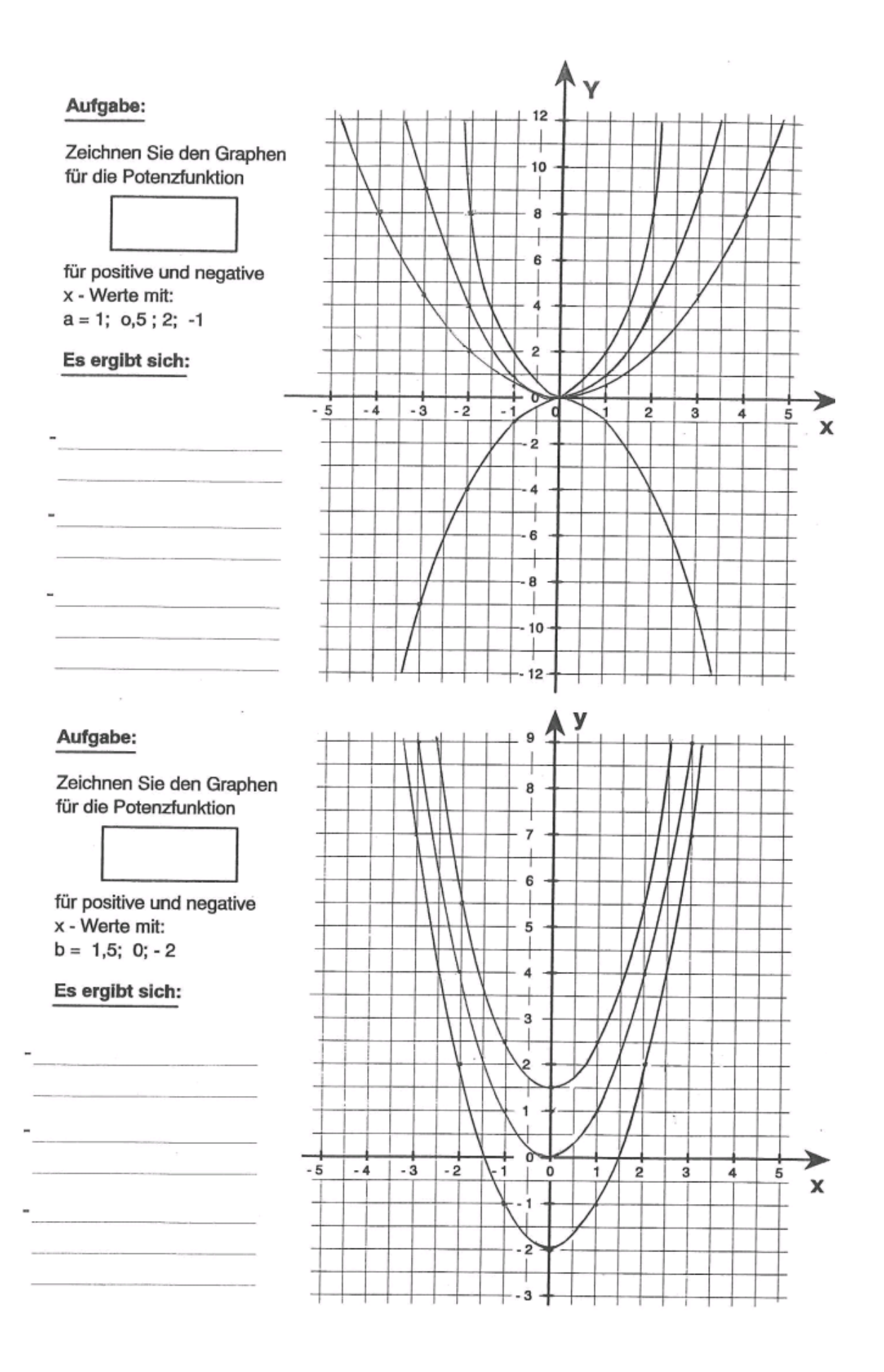

Aufgabe:

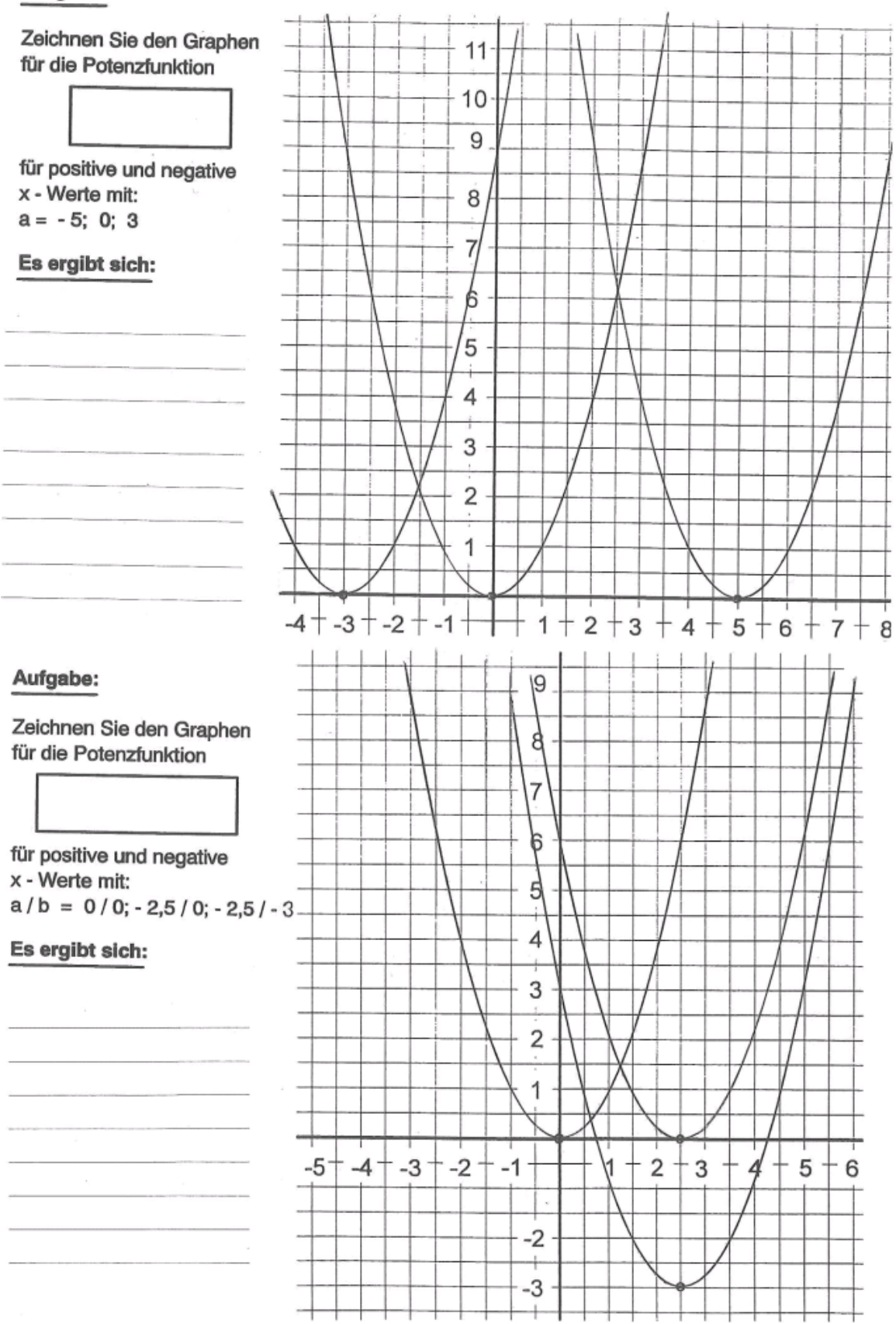

## Potenzfunktionen mit ganzzahligen ungeraden Exponenten

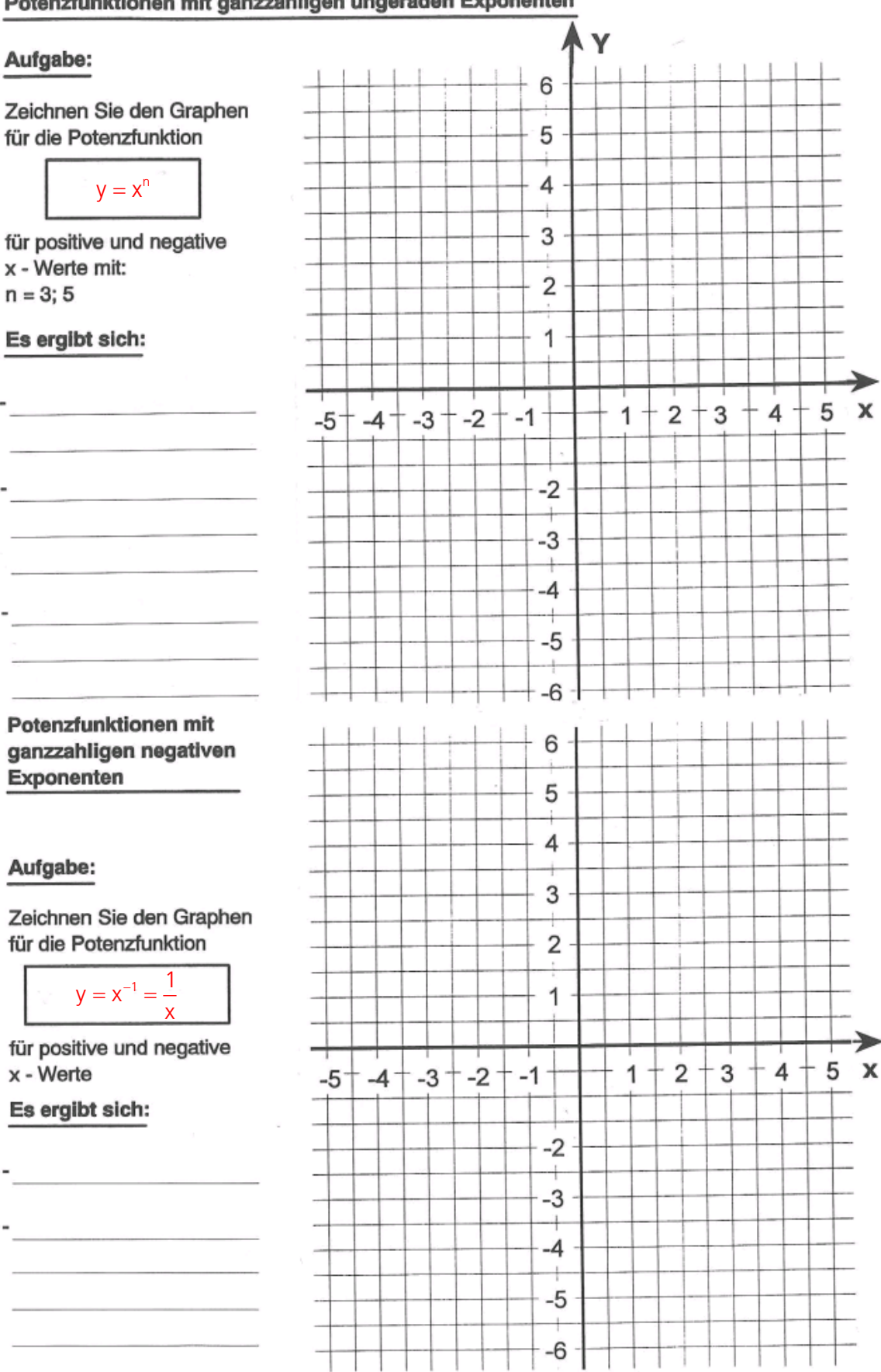

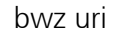

#### Nichtlineare Funktionen

#### Potenzfunktionen mit ganzzahligen ungeraden Exponenten

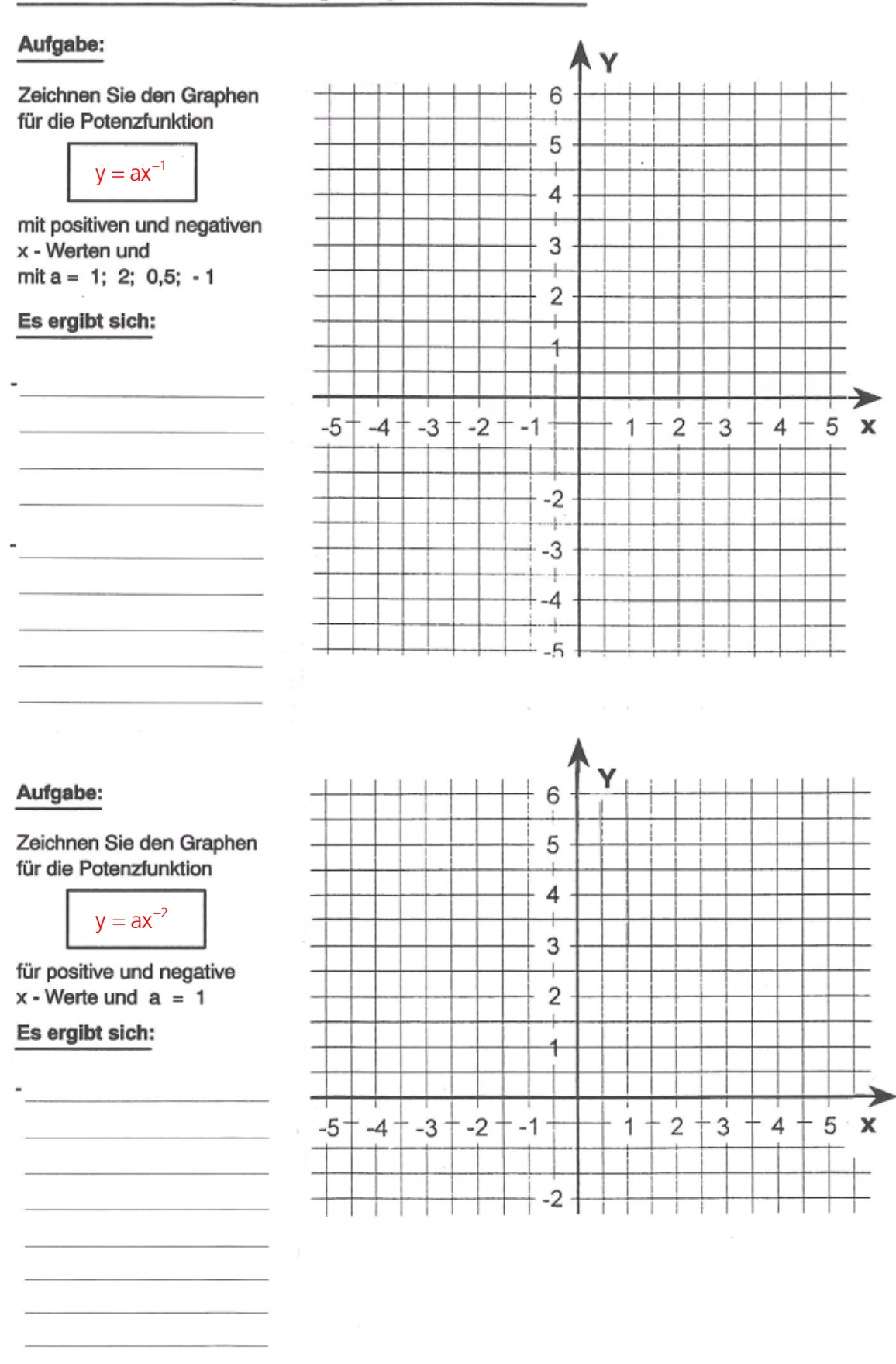

## Anmerkung

Die Potenzfunktion  $y = x^n$  ist nicht mit der Exponentialfunktion  $y = a^x$  zu verwechseln. Bei einer Potenzfunktion ist der Exponent fest, die Basis aber variabel (daher auch die Bezeichnung). Bei einer Exponentialfunktion dagegen ist die Basis a fest und der Exponent variabel.

Eingescannt (Frommenwiler, Seite 200)

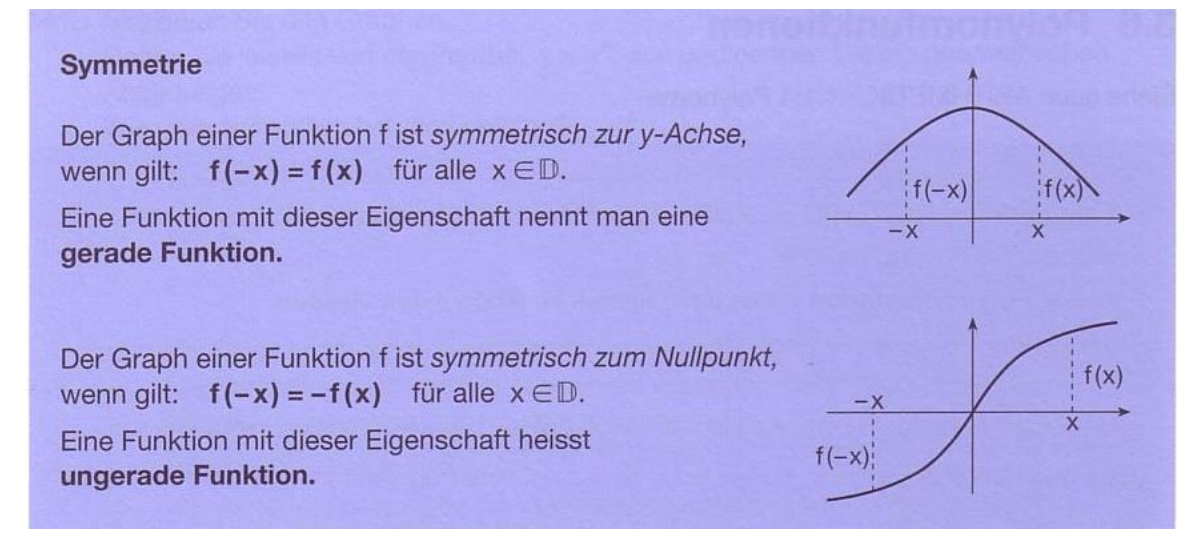

## 16.4 Übungen, Frommenwiler

Lösen Sie die folgenden Aufgaben:

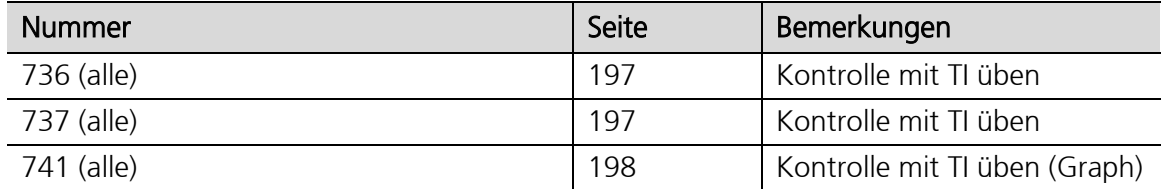

## 16.5 Exponentialfunktion  $y = a^x$

#### Eigenschaften der Exponentialfunktionen

Bei Funktionen vom Typ  $f(x) = a^x$  mit  $a \in \mathbb{R}^+$  $f(x) = a^x$  mit  $a \in \mathbf{R}^+$ ,  $a \neq 1$  und  $x \in \mathbf{R}$  steht die Variable x im Exponenten. Sie heissen demzufolge Exponentialfunktionen.

Die Basis a darf nicht negativ sein, da die Funktion dann nicht für alle reellen Zahlen definiert wäre. Zur Erinnerung: Ein rationaler Exponent entspricht dem Wurzelziehen:

Für a = –2 ist z. B.  $(-2)^{1/2} = \sqrt{-2}$  nicht definiert, da der Radikand nicht negativ sein darf!

#### Hinweis:

Wäre die Basis 0, würde man die Funktionsgleichung  $y = 0$  erhalten (gilt nur für  $x > 0$ ). Der zugehörige Graph ist die x-Achse. Für die Basis 1 erhielte man die Gleichung y = 1. Der Graph ist eine Gerade, die parallel zur x-Achse durch den Punkt (0|1) verläuft. Diese Fälle wurden bereits bei den linearen Funktionen behandelt.

## Graphen der Exponentialfunktionen (Beispiele)

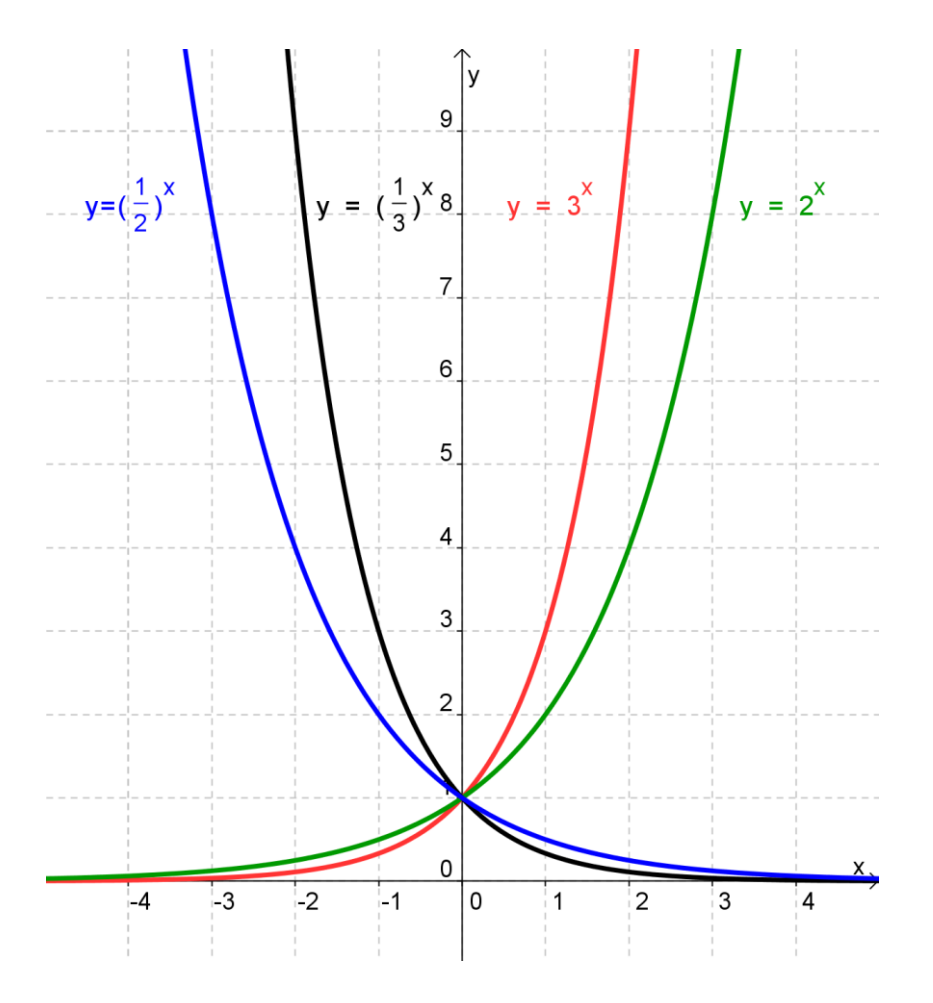

## Merke

Für die Exponentialfunktionen mit der Gleichung  $y = a<sup>x</sup>$ y =  $a^x$  mit  $a \in \mathbf{R}^+$ ,  $a \neq 1$  und  $x \in \mathbf{R}$  gilt:

- Sie besitzen nur positive Funktionswerte. Die Graphen verlaufen oberhalb der x-Achse im 1. und 2. Quadranten.
- Alle Graphen haben den Punkt (0|1) gemeinsam.
- Für  $a > 1$  steigt der Graph, für  $0 < a < 1$  fällt er.
- Alle Graphen nähern sich der x-Achse an, ohne sie je zu erreichen. Die x-Achse ist Asymptote. (Für a > 1 nähert sich der Graph dem negativen Teil der x-Achse, für 0 < a < 1 dem positiven Teil.)
- Es gibt keine Nullstellen.

 Die Graphen zu  $y = a^x$  und  $y = \left(\frac{1}{a}\right)^x$ a  $a = a^x$  und y  $= \left(\frac{1}{a}\right)^x$  liegen symmetrisch zur y-Achse.

## Eingescannt (Frommenwiler, Seite 215)

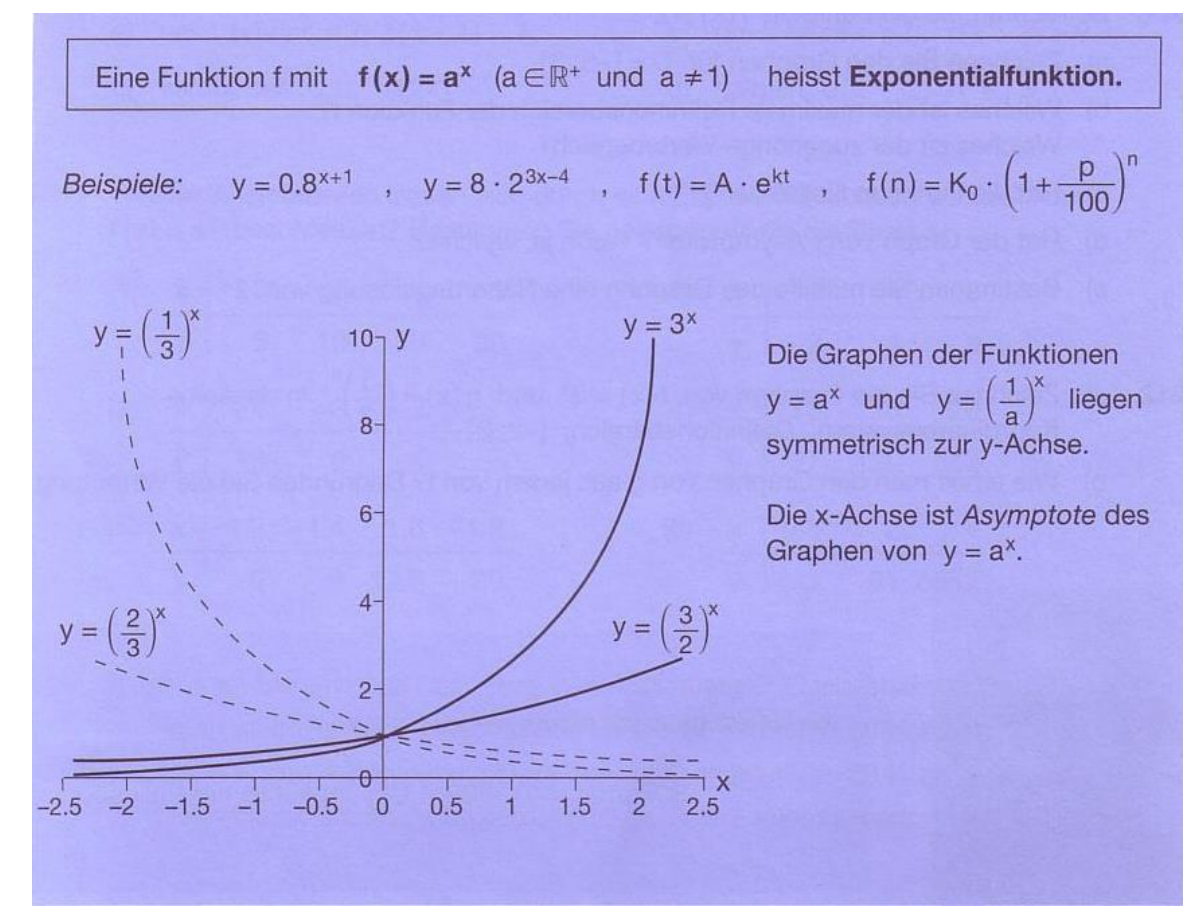

## Anmerkung

Die Exponentialfunktion  $y = a^x$  ist nicht mit der Potenzfunktion  $y = x^n$  zu verwechseln. Bei einer Exponentialfunktion ist die Basis a fest, der Exponent aber variabel (daher auch die Bezeichnung). Bei einer Potenzfunktion dagegen ist der Exponent fest und die Basis variabel.

## 16.6 Übungen, Frommenwiler

Lösen Sie die folgenden Aufgaben:

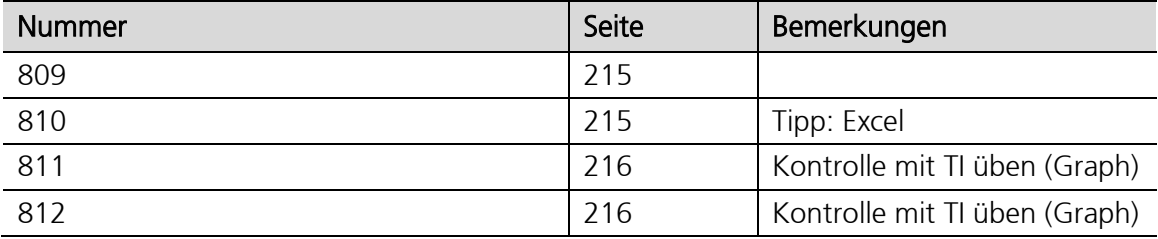

## 16.7 Wachstum und Zerfall

#### Lineares Wachstum, Beispiel

Ein Flugzeug fliegt mit einer konstanten Geschwindigkeit von 850 km/h. Nach 1 Stunde hat es eine Entfernung von 850 km zurückgelegt, nach 2 Stunden 2 · 850 km usw.

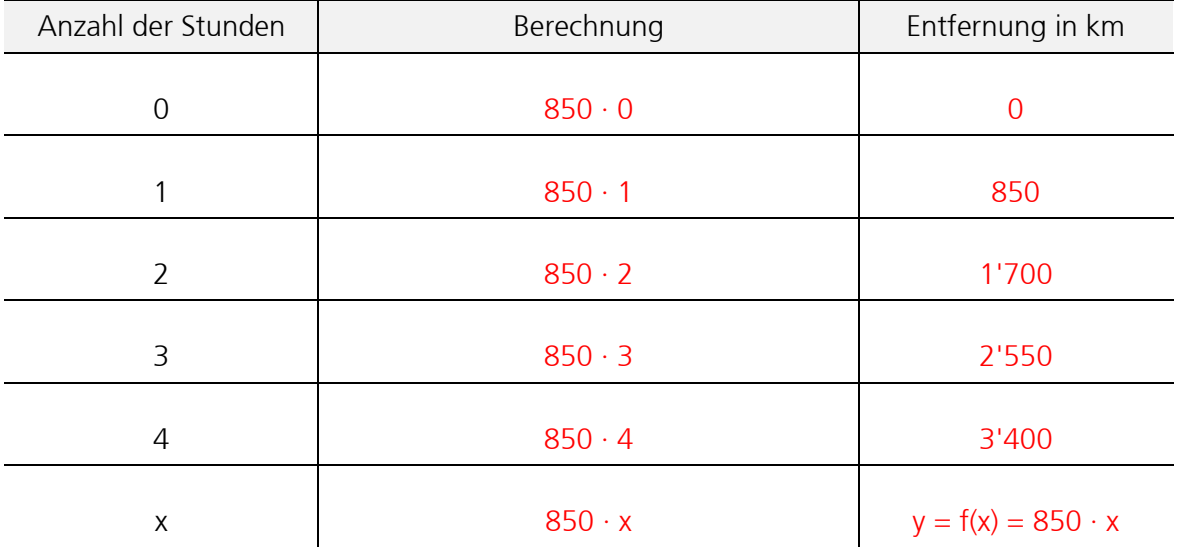

Die Zunahme der Entfernung kann allgemein durch eine lineare Funktion mit folgender Gleichung beschrieben werden:

 $f(x) = 850 \cdot x$ 

Es handelt sich um lineares Wachstum.

Mit Hilfe der Funktionsgleichung kann man schnell die nach einer bestimmten Stundenanzahl zurückgelegte Entfernung berechnen. Nach z.B. 14 Stunden hat das Flugzeug 11'900 km zurückgelegt.

 $f(14) = 850 \cdot 14 = 11'900$  km

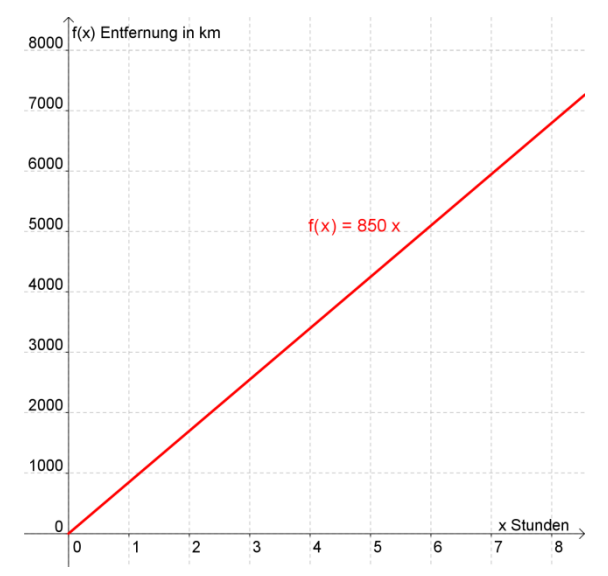

Beim linearen Wachstum nimmt eine Grösse in gleichen Zeiträumen immer um denselben Betrag zu.

## Exponentielles Wachstum, Beispiel 1

Eine schnell wachsende Algenart bedeckt 5 m<sup>2</sup> eines Sees. Jede Woche verdoppelt sich ihre Fläche. Nach 1 Woche beträgt die von der Alge bedeckte Fläche 10 m<sup>2</sup>, nach 2 Wochen  $20 \text{ m}^2$  usw.

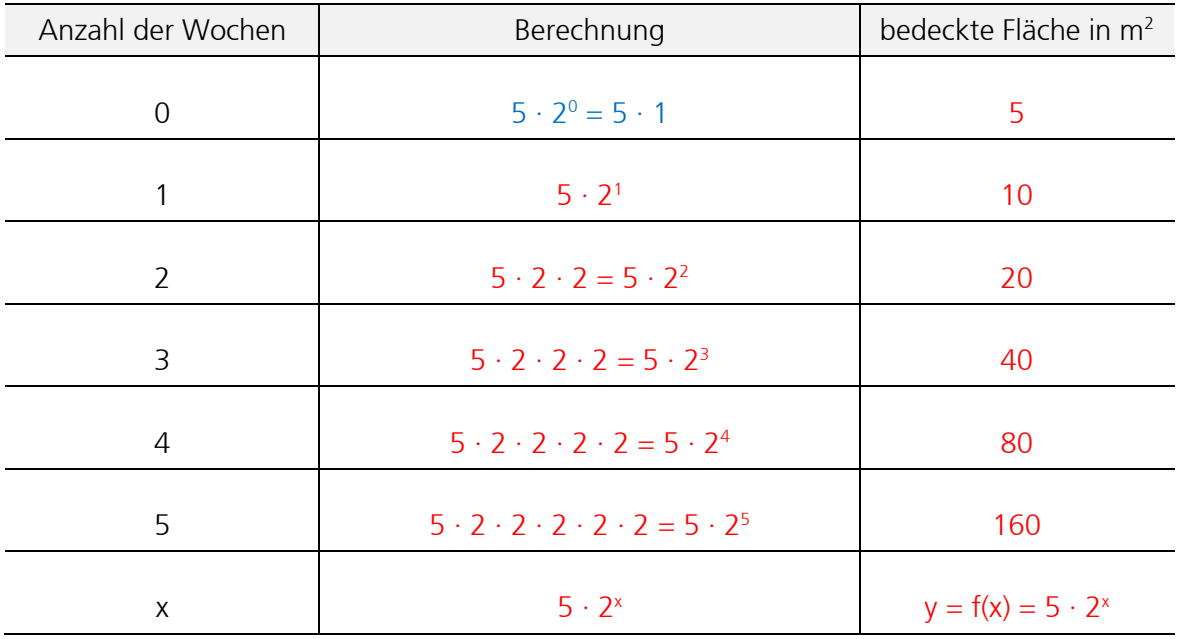

Die Zunahme der Fläche kann allgemein durch eine Exponentialfunktion mit folgender Gleichung beschrieben werden:

 $f(x) = 5 \cdot 2^{x}$ 

Es handelt sich um exponentielles Wachstum. 2 ist der Wachstumsfaktor.

Die Funktionsgleichung ermöglicht die schnelle Berechnung der Fläche, die nach einer bestimmen Anzahl von Wochen von der Alge bedeckt wird. Nach z.B. 12 Wochen sind bereits 20'480 m<sup>2</sup> des Sees von der Alge bedeckt.

 $f(12) = 5 \cdot 2^{12} = 20'480$  m<sup>2</sup>

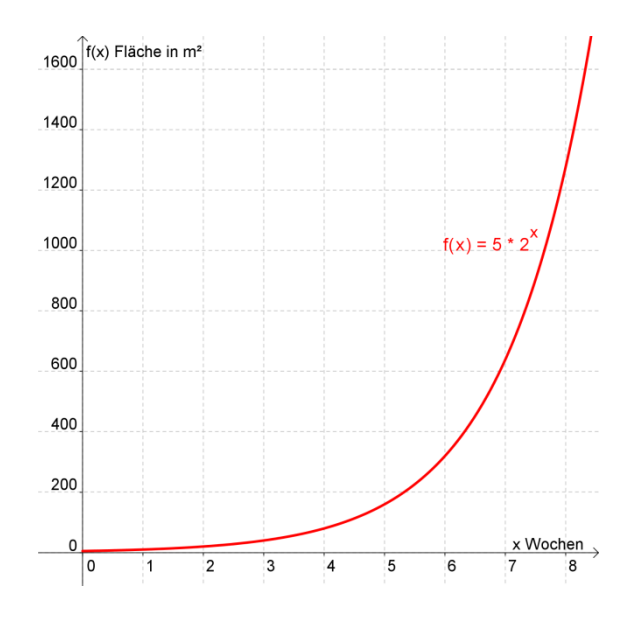

Beim exponentiellen Wachstum wird eine Grösse in gleichen Zeiträumen immer mit demselben Faktor vervielfacht. Diesen Faktor nennt man Wachstumsfaktor.

## Exponentielles Wachstum, Beispiel 2

Auch bei der Vermehrung eines Kapitals K durch Zinseszins liegt exponentielles Wachstum vor. Auf einem Sparkonto werden CHF 5'000 fest angelegt. Die Bank zahlt pro Jahr 5 % Zinsen. Nach 1 Jahr beträgt das Kapital CHF 5'250, nach 2 Jahren CHF 5'512.50 usw.

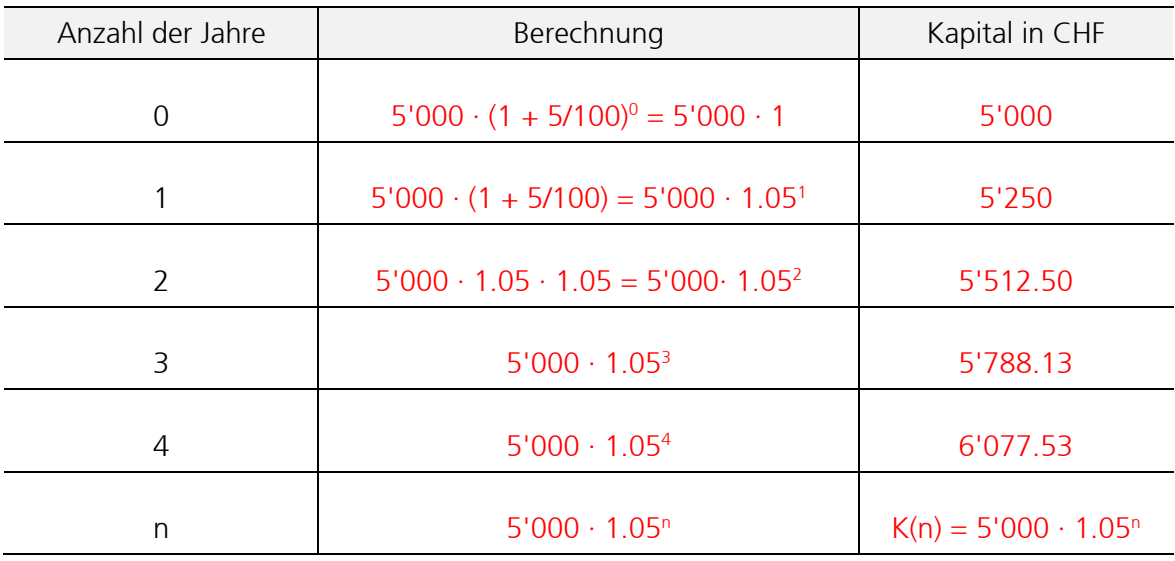

Die Zunahme des Kapitals kann allgemein durch eine Exponentialfunktion mit folgender Gleichung beschrieben werden:

 $K(n) = 5'000 \cdot 1.05^{n}$ 

Es handelt sich um exponentielles Wachstum. Der Wachstumsfaktor ist hier 1.05. Es entspricht dem Zinsfaktor q.

Die Funktionsgleichung ermöglicht die schnelle Berechnung des Endkapitals nach einer bestimmten Anzahl Jahren. Nach z.B. 5 Jahren ist das Kapital auf CHF 6'381.40 angewachsen.

 $K(5) = 5'000 \cdot 1.05^5 = 6'381.40 \text{ CHF}$ 

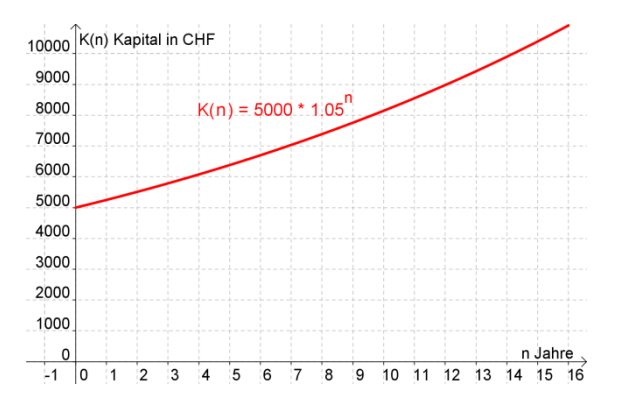

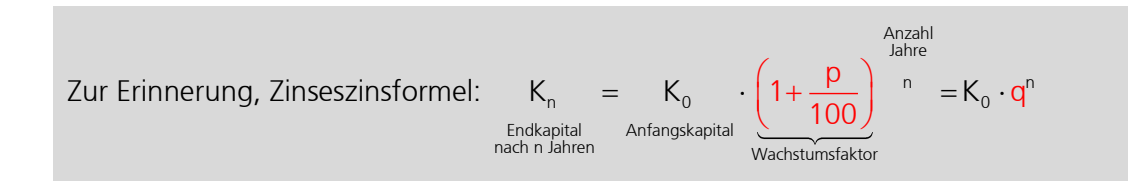

## Exponentieller Zerfall, Beispiel

Ein Auto verliert jedes Jahr an Wert. Nimmt man eine jährliche Wertverminderung von 20 % an, so ist ein Auto, dessen Neupreis bei CHF 20'000 lag, nach 1 Jahr nur noch CHF 16'000 wert, nach 2 Jahren nur noch CHF 12'800 wert usw.

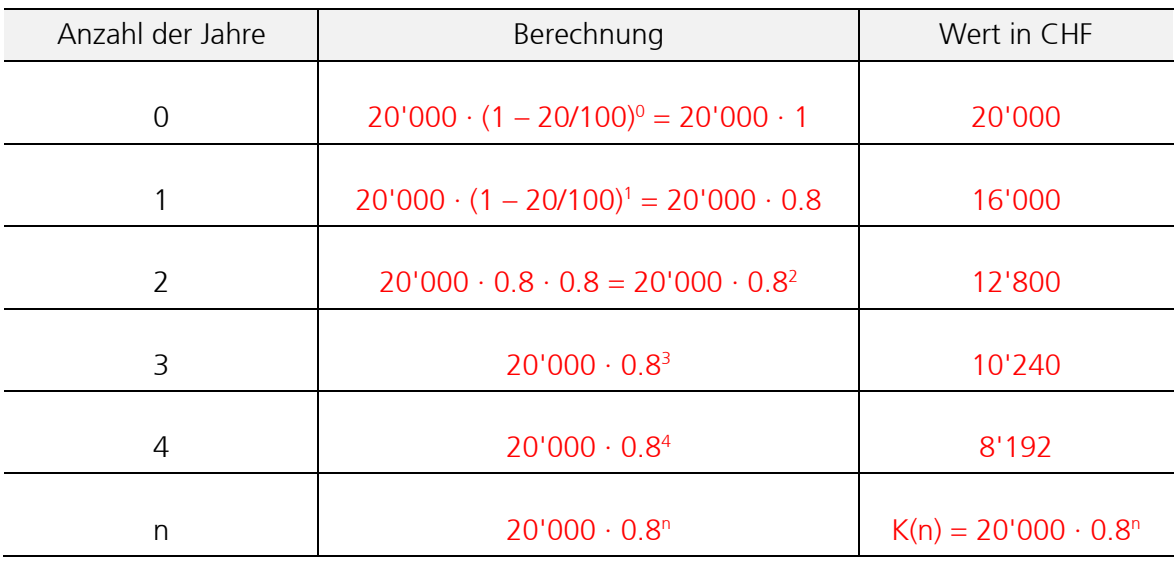

Die Wertverminderung kann allgemein durch eine Exponentialfunktion mit folgender Gleichung beschrieben werden:

 $K(n) = 20'000 \cdot 0.8^n$ 

Der Wachstumsfaktor ist hier 0.8.

Die Funktionsgleichung ermöglicht die schnelle Berechnung des Wertes nach einer bestimmten Anzahl Jahren. Nach z.B. 5 Jahren ist das Auto nur noch CHF 6'553.60 wert.

 $K(5) = 20'000 \cdot 0.8^5 = 6'553.60 \text{ CHF}$ 

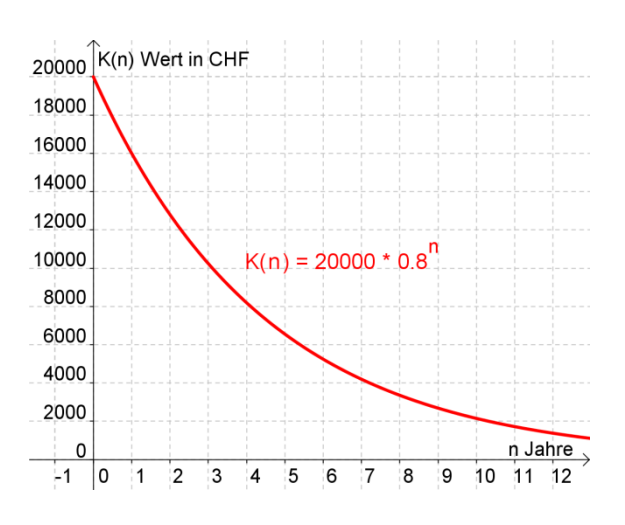

Auch beim exponentiellen Zerfall wird der Begriff Wachstumsfaktor verwendet. Der Wachstumsfaktor ist bei exponentieller Abnahme immer < 1, während er bei exponentieller Zunahme immer > 1 ist. Häufig werden exponentielle Zu- und Abnahmeprozesse einheitlich als Wachstumsprozesse bezeichnet.

Eingescannt (Frommenwiler, Seite 220)

 $G(t) = G_0 \cdot a^{t/\tau}$ Grösse, die exponentiell von der Zeit t abhängt  $G$ :  $G_0$ : Wert der Grösse G im Zeitpunkt  $t = 0$ Zeit (oder eine andere Grösse)  $t$ : Wachstums- oder Abnahmefaktor bezogen auf die Zeitspanne τ  $a$ : Zeitspanne, auf die sich a bezieht  $\tau$ : Eine Bakterienkultur wachse exponentiell: nach 25 min beträgt der **Beispiel:** Bestand 500, nach 45 min 1200.  $\tau = 20$  min,  $a = \frac{1200}{500} = 2.4$ ,  $N_0 = N/a^{t/\tau} = 500/2.4^{25/20} \approx 167$ Wachstumsfunktion  $N = 167 \cdot 2.4^{t/20 \text{min}}$ Prozentuale Wachstums- und Abnahmerate Zur Wachstumsrate p % gehört der Wachstumsfaktor  $\left(1+\frac{p}{100}\right)$  und die Wachstumsfunktion  $G(t) = G_0 \left(1 + \frac{p}{100}\right)^t$ . Zur Abnahmerate p % gehört der Abnahmefaktor  $\left(1-\frac{p}{100}\right)$  und die Abnahmefunktion G(t) = G<sub>0</sub> $(1-\frac{p}{100})^t$ . exponentielles Wachstum exponentielle Abnahme  $0 < a < 1$  $a > 1$  $G'$  $G'$  $G_0$  $a \cdot G_1$  $G<sub>1</sub>$  $G_0$  $G<sub>1</sub>$  $a \cdot G_1$ 

Achtung (siehe http://www.fraengg.ch/klassen/tbmmathematik/geogebra):

Bei der Formel G(t) = G<sub>0</sub> · a<sup> $\frac{1}{3}$ </sup> bezieht sich der Wachstumsfaktor a auf die Zeitspanne  $\tau$ . Die Formel A(t) = A<sub>0</sub> · a<sup>t</sup> (wobei A<sub>0</sub> = G<sub>0</sub>, t = t sind, typische Anwendung  $\rightarrow$  Zinseszins) ist mit der Formel G(t) nur identisch, wenn  $\tau = 1$ . Somit sind auch die Wachstumsfaktoren a dieser beiden Formeln nur identisch wenn  $\tau = 1$  ist.

Die Formel  $G(t)$  wird verwendet, wenn die Zeitspanne  $\tau$  ungleich 1 ist!

Eingescannt (Marthaler, Seite 372)

#### **Exponentielle Prozesse**

#### Wachstumsfunktion

Ein exponentielles Wachstum der Grösse  $G = G(t)$  hat die Funktionsgleichung:

$$
G(t) = G_0 \cdot a^{\bar{\tau}} \quad \text{mit} \quad a > 1 \tag{25}
$$

#### **Abklingfunktion oder Zerfallsfunktion**

Ein exponentieller Zerfall läuft nach einer der Funktionsgleichungen:

$$
G(t) = G_0 \cdot a^{\frac{1}{\tau}} \quad \text{mit} \quad 0 < a < 1 \tag{26}
$$

$$
G(t) = G_0 \cdot a^{-\frac{t}{\tau}} \quad \text{oder} \quad G(t) = G_0 \cdot \left(\frac{1}{a}\right)^{\frac{t}{\tau}} \quad \text{mit} \quad a > 1 \tag{27}
$$

#### Sättigungsfunktion

Eine exponentiell sättigende Grösse entwickelt sich nach der Funktionsgleichung:

$$
G(t) = G_0 \cdot (1 - a^{-\frac{1}{\tau}}) \quad \text{mit} \quad a > 1 \tag{28}
$$

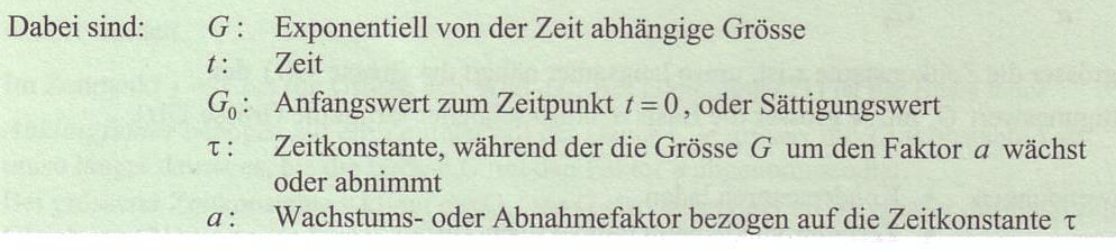

#### Kommentar

- Die Gleichungen  $(26)$  und  $(27)$  sind äquivalent.
- In manchen Anwendungen wird die Zeit t ersetzt durch eine andere, physikalische Grösse. Die Konstante t hat immer dieselbe Einheit wie die Grösse im Zähler des Exponenten, so dass der Exponent insgesamt einheitslos wird.
- Oft wählt man als Basis die Eulersche Zahl e  $\approx 2.71828...$
- Teilweise wählt man als Basis die Zahl 2. In diesem Fall heisst die Zeitkonstante  $\tau = T_H$ Halbwertszeit, weil in dieser Zeit sich der Wert der Grösse G halbiert. Sehen Sie dazu das nachfolgende Beispiel (3).

## 16.8 Übungen

#### BM-Prüfung, Uri 1999

- 1. Ein Ball fällt aus 10 m Höhe auf den Boden und springt dann mehrmals auf. Nach jedem Aufprall erreicht er 80 % der vorgehenden Höhe.
	- a. Wie lautet die Funktionsgleichung  $h = f(n)$ , wenn n die Anzahl der Sprünge ist?
	- b. Nach wie vielen Sprüngen erreicht der Ball erstmals nicht mehr die Höhe von 10 cm?
	- c. Stellen Sie die Funktion für  $0 \le n \le 12$  graphisch dar.

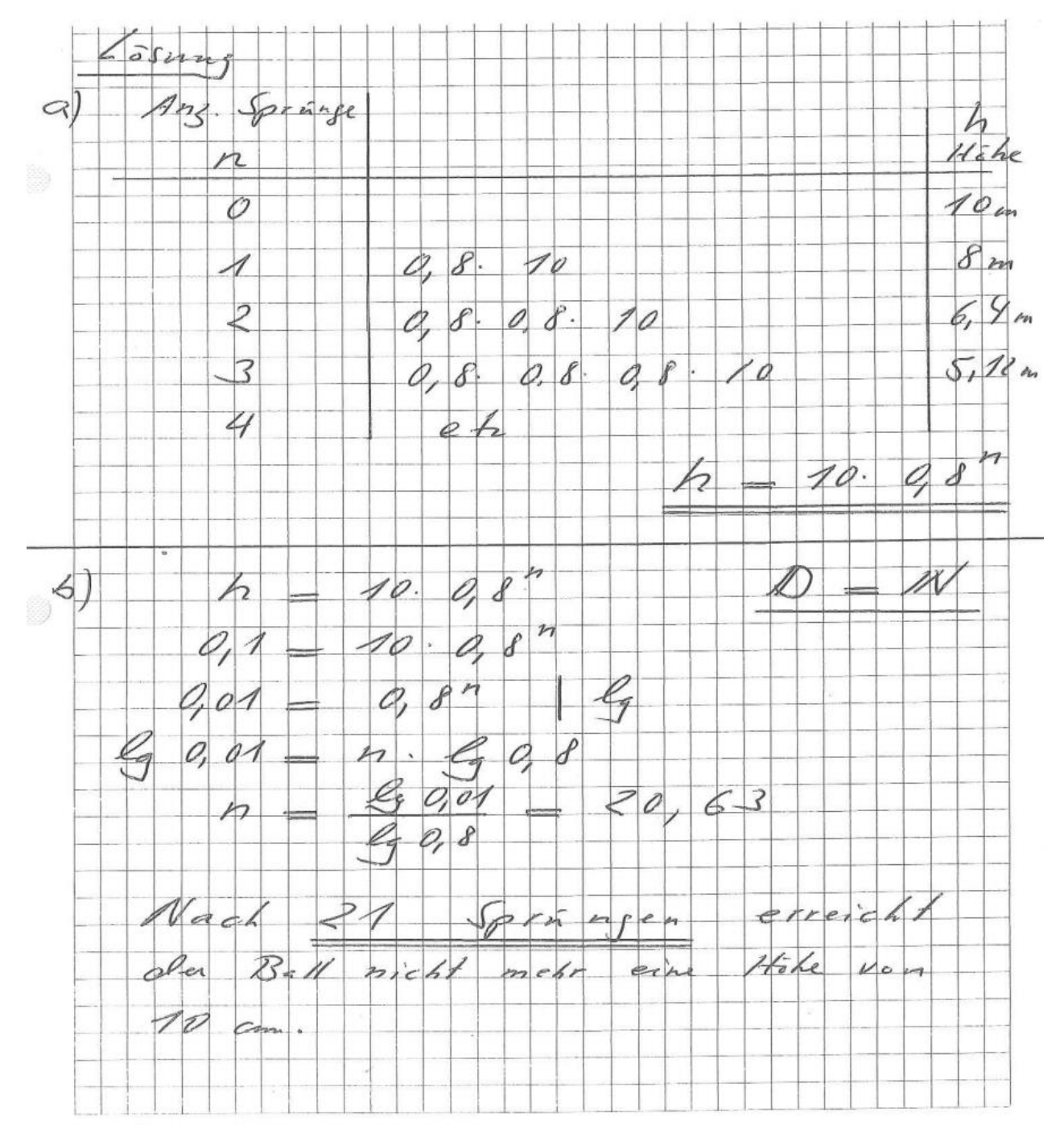

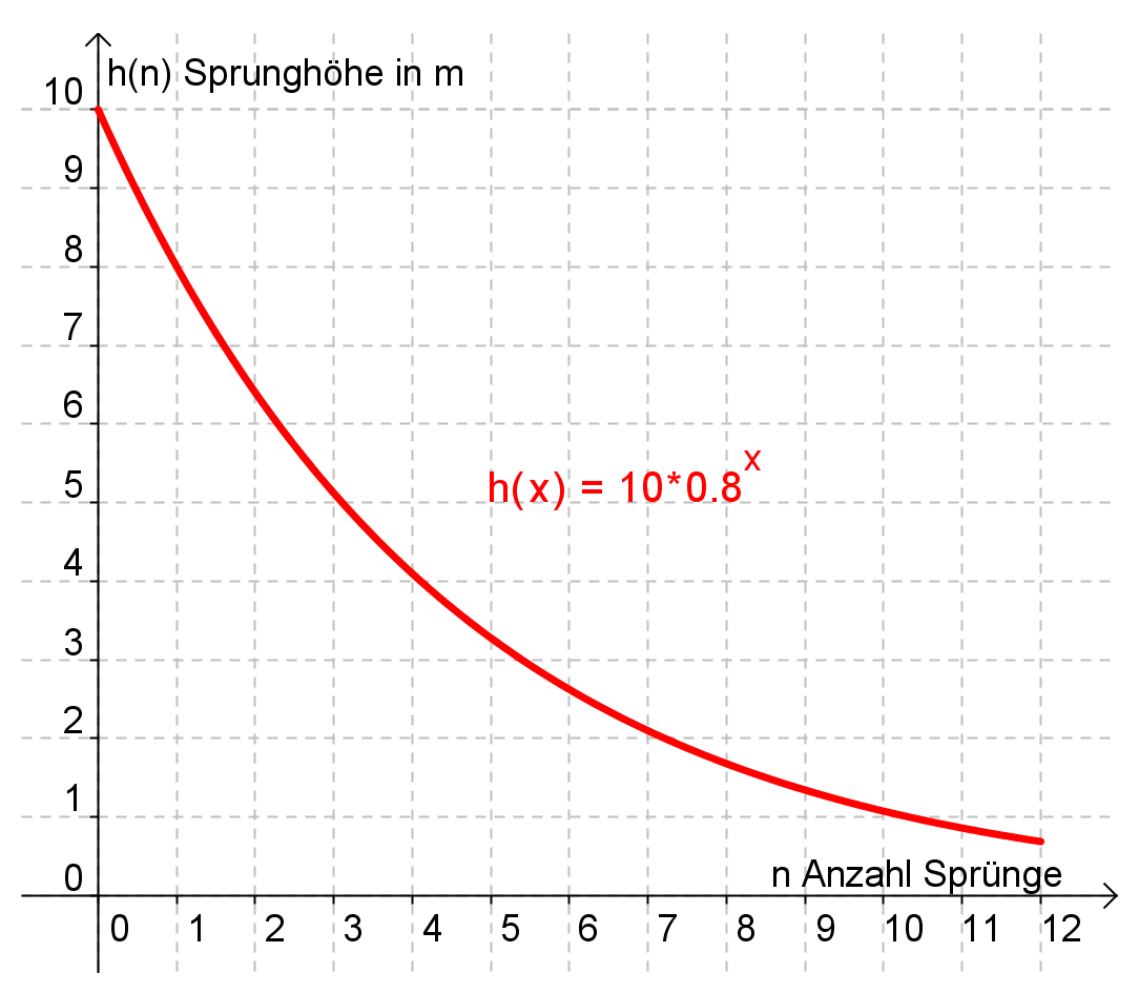

Koordinatensystem für Aufgabe 1:

## BM-Prüfung, Uri 2000

- 2. Die chinesische Bevölkerung wächst exponentiell. Anfangs 1995 zählte man in China 1.2 Mrd. Menschen. Anfangs 2010 rechnet man bereits mit 2 Mrd. Einwohnern.
	- a. Berechnen Sie, in welchem Jahr in China bei gleichbleibender Wachstumsrate mehr als 2.5 Mrd. Menschen leben.
	- b. Stellen Sie die Funktion graphisch dar.

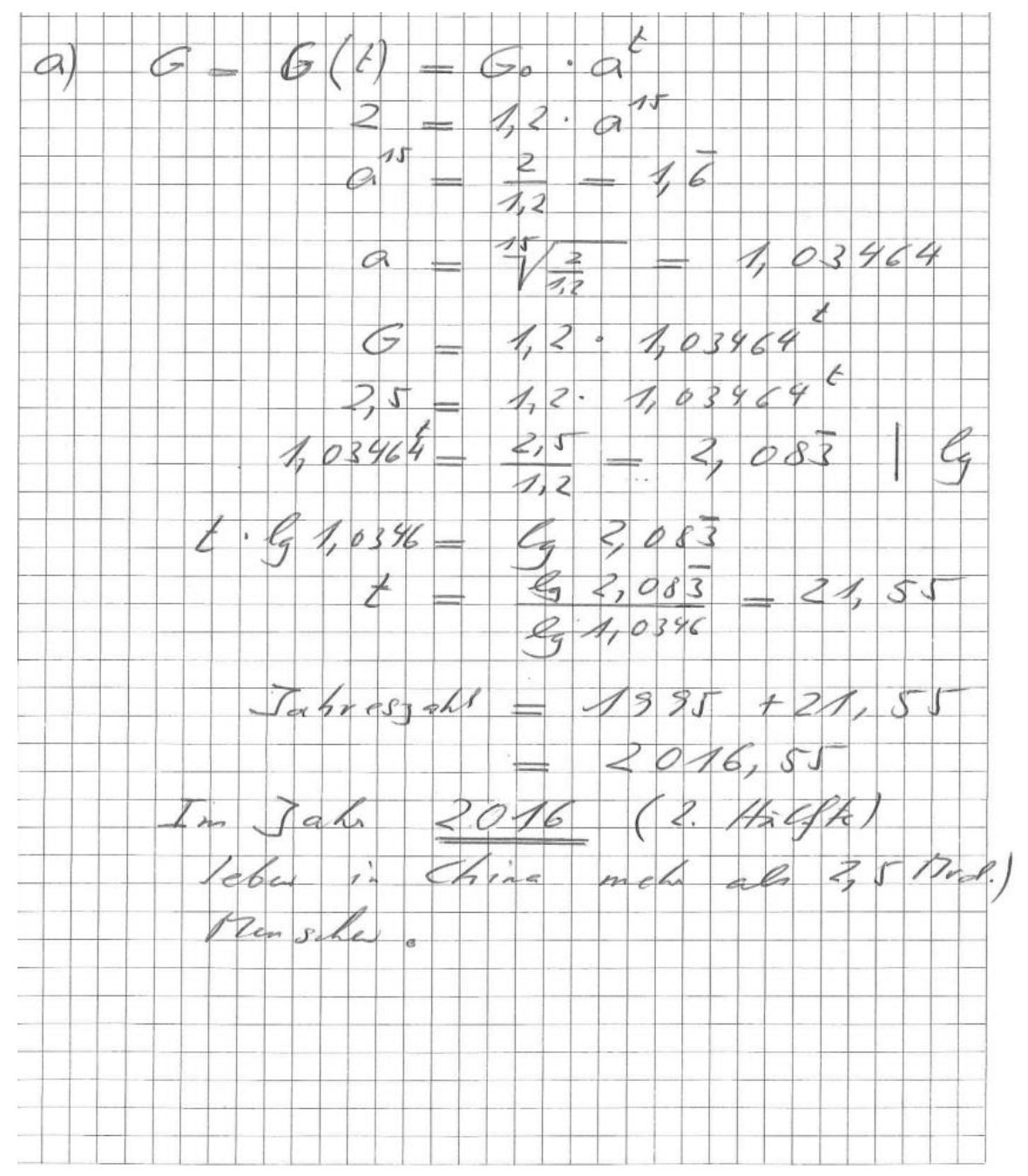

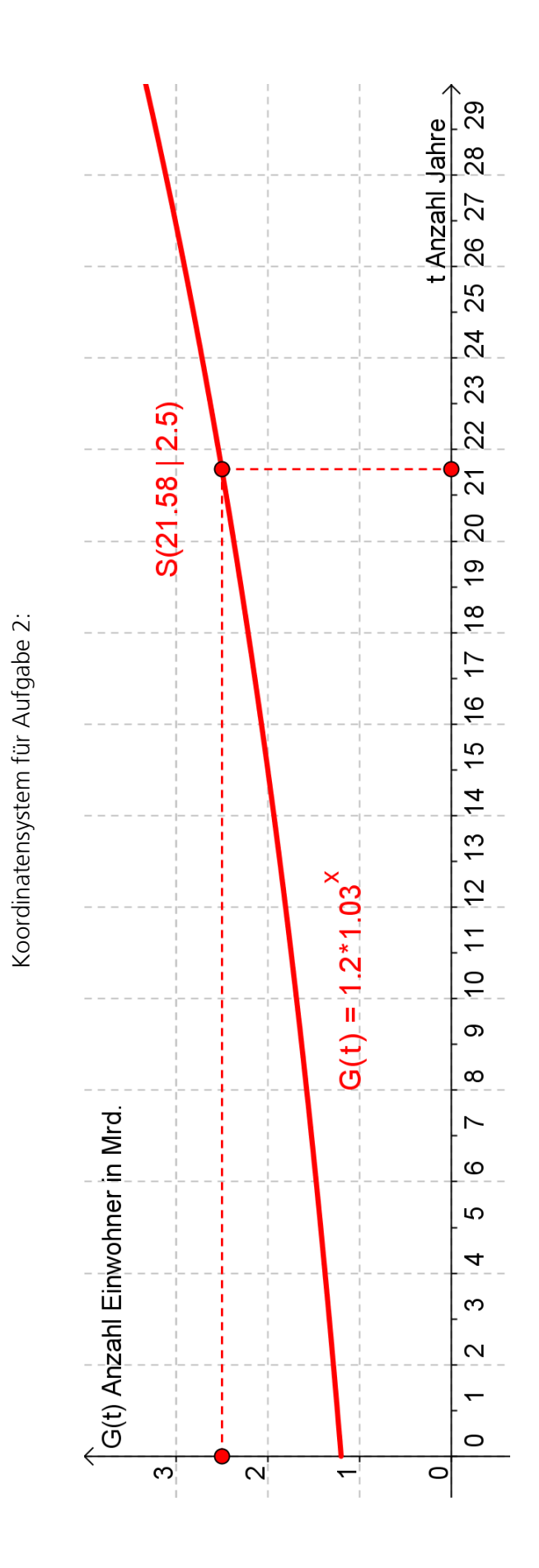

## BM-Prüfung, Uri 2006

- 3. Die Anzahl Keime (n) in der Kuhmilch wachsen näherungsweise exponentiell. Zwei Stunden nach dem Melken enthielt 1 cm<sup>3</sup> Milch 8'000 Keime, nach einer weiteren Stunde waren es 27'000 Keime.
	- a. Wie lautet die Funktionsgleichung  $n = f(t)$ , wenn unmittelbar nach dem Melken die Zeitmessung beginnt?
	- b. Wie viele Keime enthält 1 cm<sup>3</sup> Milch nach einem Tag?
	- c. Wie viele Keime sind es 10 Minuten nach dem Melken?
	- d. Stellen Sie die Funktion graphisch dar.

![](_page_22_Picture_284.jpeg)

![](_page_23_Picture_19.jpeg)

Koordinatensystem für Aufgabe 3:

- 4. Am Eröffnungstag eines Streichelzoos befanden sich 93 Meerschweinchen in einem Gehege. Ein Jahr später waren es bereits 115 Meerschweinchen.
	- a. Wie viele Meerschweinchen werden es am Tag des 10-jährigen Jubiläums sein, wenn man annimmt, dass der Bestand linear wächst?
	- b. Wie viele Meerschweinchen werden es an diesem Tag sein, wenn man ein exponentielles Wachstum annimmt?
	- c. Welches «Modell» ist sinnvoller, d.h. lässt sich die Vermehrung der Meerschweinchen eher mit dem linearen oder dem exponentiellen Modell erklären?

 $q_{cy}$ : Ao = 93; A<sub>1</sub> = 115; n = 10 Cyes: a) Aro = ? (linear)<br>b) Aro = ? (exponentiall) c) welches Modell minuten? hony a)  $A_{10} = A_{0} + (A_{1} - A_{0}) \cdot n =$ =  $93 + (115 - 93) \cdot 10 = 313$ Es hat bei linearer zumahme noch 10 J. 313 M. b)  $A_{0} = A_{0} \cdot q^{10} = 93 \cdot \frac{(1.63)}{93} = 777.38$  $y = \frac{115}{93}$ Es hat bei exposentille Jemahne 1777 Meenhoewile. c) expanentiell

5. Um die Funktion der Bauchspeicheldrüse zu testen, wird ein bestimmter Farbstoff in sie eingespritzt und dessen Ausscheiden gemessen. Eine gesunde Bauchspeicheldrüse scheidet pro Minute 4 % des jeweils noch vorhandenen Farbstoffs aus. Bei einer Untersuchung wird einem Patienten 0.2 Gramm des Farbstoffes injiziert. Nach 30 Minuten sind noch 0.09 Gramm des Farbstoffes in seiner Bauchspeicheldrüse vorhanden. Funktioniert seine Bauchspeicheldrüse normal?

 $C_1C_2$ ; Ao = 0,2 g  $t = 30$  Min;  $q = 106\% - 4\% = 0,96$  $A_{30} = 0.09$  (general)  $g_{43}$ :  $A_{30} = ?$  ( lunched) ting  $A_{30} = A_0$  ·  $q^4 = 0.2$ ; 0,96<sup>30</sup> = 0,0588 c Noir, die Bandspeicheldreise abeitet mitt nomal!

6. In einem Forschungslabor wird ein neues Medikament gegen eine Infektionskrankheit entwickelt. Dazu wird unter anderem das Wachstum einer bestimmten Bakterienart experimentell untersucht. Das dargestellte Messprotokoll gibt die Anzahl N der Bakterien in Abhängigkeit von der Zeit t an.

![](_page_26_Picture_93.jpeg)

- a. Wie viele Bakterien kann man nach 2h, 3h, 4h und 5h erwarten, wenn man die gleiche Verdopplungszeit annimmt?
- b. Auch vor Beginn der Beobachtung verdoppelte sich die Anzahl der Bakterien jeweils in der gleichen Zeit. Wie viele Bakterien befanden sich zu Versuchsbeginn ( $t = 0$ ) in der Glasschale? Ermitteln Sie die Anzahl der Bakterien 10 min und 30 min vor Versuchsbeginn.

947: 
$$
N_{30} = 17
$$
 ;  $N_{50} = 34$   
\n949:  $N_{0} = ?$   $N_{10} = ?$   $N_{\pi\sigma} = ?$   $N_{\pi\sigma} = ?$   
\n $N_{0} = ?$   $N_{-\pi\sigma} = ?$   
\n $N_{-\pi\sigma} = ?$   $N_{-\pi\sigma} = ?$   
\n $\frac{M_{\pi\sigma\gamma}}{N_{-\pi\sigma}} = \frac{M_{\pi\sigma\sigma}}{N_{-\pi\sigma}} = \frac{M_{\pi\sigma\sigma}}{N_{-\pi\sigma}} = \frac{M_{\pi\sigma\sigma}}{N_{-\pi\sigma}} = \frac{M_{\pi\sigma\sigma}}{N_{-\pi\sigma}} = \frac{M_{\pi\sigma}}{N_{-\pi\sigma}} = \frac{M_{\pi\sigma}}{$ 

7. Ein Bakterienstamm kann durch Erhitzung vernichtet werden. Die Abnahme der Individuen folgt näherungsweise dem Gesetz N(t) = N(0)  $\cdot$  0.8<sup>t</sup> (t in h). Wie viele Bakterien lagen zu Beginn der Beobachtung vor, wenn es nach 2 Stunden noch 960 sind? Wann ist der Bakterienstamm abgestorben (d.h. weniger als ein Bakterium vorhanden)?

Geg:  $q = 0.8$ ,  $N(t) = N(0) \cdot 0.8^t$ ,  $N(2) = 960$ , Ges:  $N(0) = ?$ ,  $N(t) = N(0) \cdot 0.8^t = 1 \rightarrow t = ?$ 

#### Lösung:

![](_page_27_Picture_47.jpeg)

somit: Nach 32.77 h sind weniger als 1 Bakterium vorhanden.

#### Kaufmännische Berufsmatura 2011

- 8. Die weltweiten CO<sub>2</sub>-Emissionen stiegen in den 7 Jahren von 2000 bis 2007 exponentiell um 3.5 Prozent pro Jahr. Im Jahr 2007 betrug der CO<sub>2</sub>-Ausstoss 30'892 Millionen Tonnen. Lösen Sie die beiden folgenden Aufgaben mit geeigneten Gleichungen:
	- a. Wie viele Millionen Tonnen CO<sub>2</sub> wurden im Jahr 2000 ausgestossen? Runden Sie das Ergebnis auf eine Stelle nach dem Komma.
	- b. In welchem Jahr werden erstmals mehr als 100'000 Millionen Tonnen  $CO<sub>2</sub>$  ausgestossen, wenn sich die jährliche Zunahme nicht verändert?

Geg: p = 3.5% → q = 1+ 
$$
\frac{p}{100}
$$
 = 1.035, A<sub>2007</sub> = 30'892 Mio t (Endwert 2007), t = 7

 $A_t = 100'000$  Mio t

- Ges: a.  $A_{2000} = ?$  (Anfangswert 2000)
	- b.  $t + 2007 = ?$  (Jahr in welchem 100'000 Mio t CO<sub>2</sub> ausgestossen werden)

## Lösung:

eingesetzt:  $30'892 = A_{2000} \cdot 1.035^7$  $:1.035^{7}$  $\frac{30'892}{1.035^7} = A_{2000}$  $A_{2000} = 24'280.8$ 

somit: Im Jahr 2000 wurden 24'280.8 Millionen Tonnen ausgestossen.

 $A_t = A_{2007} \cdot q^t$ b. Ansatz: nach t auflösen

eingesetzt:  $100'000 = 30'892 \cdot 1.035^t$  : 30'892  $\frac{100'000}{30'892} = 1.035^t$  ||g()  $\lg \frac{100'000}{30'892} = \lg 1.035^t$  Potenzregel  $lg \frac{100'000}{30'892} = t \cdot lg1.035$  $t = \frac{lg \frac{100'000}{30'892}}{lg 1.035} = \frac{34.15}{35} = 35$ 

somit: Im Jahr 2042 wurden 100'000 Millionen Tonnen ausgestossen.

9. Eistee kann einen Koffeingehalt von 50 Milligramm pro 0.33 l Dose haben. Bei einem Jugendlichen setzt die Wirkung des Koffeins nach ca. 1 Stunde ein. Der Koffeingehalt im Blut nimmt dann exponentiell mit einer Halbwertszeit von 3 Stunden ab. Eine Büchse Eistee enthält 50 mg Koffein. Wann sind nur noch 0.01 mg Koffein im Blut vorhanden, wenn der Abbau ca. 1 Stunde nach dem Verzehr beginnt?

![](_page_29_Picture_272.jpeg)

Koffeingehalt in [mg]  $\begin{array}{|c|c|c|c|c|c|}\n\hline\n\text{Koffeingehalt in [mg]} & 50 & 50 & 25 & 12.5 & \text{usw.} \\
\hline\n\text{Geeg: } a_0 = 50 \text{ mg} & \text{(Anfangswert)}, & a_3 = 25 \text{ mg} & \text{(Wert nach 3 h)}, a_t = 0.01 \text{ mg.} \\
\hline\n\text{Cec: } t \cdot 1 - 2 & \text{(oscuchta Zeit in Stunden)} & & & & & & & & & & & & & & & & & & & & & & & & & & & & & &$ Geg:  $a_0 = 50 \text{ mg}$  (Anfangswert),  $a_3 =$ Ges: t+1=? (gesuchte Zeit in Stunden)

# Lösung :

![](_page_29_Picture_273.jpeg)

somit: 37.9 h nach Einnahme ist nur noch 0.01 mg im Blut vorhanden.

## 16.9 Übungen, Frommenwiler

Lösen Sie die folgenden Aufgaben:

![](_page_30_Picture_98.jpeg)

## 16.10 Praktische Anwendung der Umkehrfunktion

#### Beispiel 1, Notenberechnung

Der Zusammenhang von Punkten und Noten wird durch eine lineare Funktion  $f(x) = mx + b$ erfasst, wobei m =  $\frac{1}{2}$ /max. Punktzahl und b = 1 (0 Punkte ergibt die Note 1) entspricht.

Beispiel,  $y = f(x) = 0.25x + 1$  (maximale Punktzahl 20):

| x(P)<br>'unkte)<br>$\lambda$ |                     |   | $\tilde{\phantom{a}}$      | .        | $\overline{\phantom{a}}$        | $\sim$<br>، ت | ∽<br>ر ا                  |  |
|------------------------------|---------------------|---|----------------------------|----------|---------------------------------|---------------|---------------------------|--|
| $\sqrt{N}$<br>(Note)<br>V    | $\sim$ $-$<br>ب _ . | . | --<br>, <u>.</u><br>-<br>. | $\cdots$ | $\cap$ $\Gamma$<br>∽<br>ر ے . ر | ∽<br>ر . ر    | – –<br>∽<br><u>.</u><br>ັ |  |

Oft ist für Lernende die Fragestellung von Interesse: Wie viele Punkte werden für die Note 4 benötigt? Trägt man die Note auf der x-Achse ab und die Punkte auf der y-Achse, so entsteht der Graph der Umkehrfunktion f –<sup>1</sup> .

![](_page_31_Figure_8.jpeg)

Entstehung siehe:<http://www.fraengg.ch/klassen/tbmmathematik/geogebra>

Der Graph der Umkehrfunktion entsteht durch Spiegelung des Graphen von f an der Winkelhalbierenden. Der Funktionsterm von f –1 ergibt sich durch Auflösen nach x und anschliessendem Vertauschen von x und y.

#### Beispiel 2, Bremsweg

Der Zusammenhang von Geschwindigkeit und Bremsweg wird näherungsweise durch eine quadratische Funktion  $f(x) = ax^2$  erfasst, wobei a experimentell ermittelt werden muss.

![](_page_32_Picture_84.jpeg)

Für die Rekonstruktion von Unfällen ist die Fragestellung von Interesse: Welche Geschwindigkeit lag bei gegebenem Bremsweg vor?

Trägt man den Bremsweg auf der x-Achse ab, so entsteht der Graph der Umkehrfunktion  $f^{-1}$ .

![](_page_32_Picture_85.jpeg)

Der Graph der Umkehrfunktion entsteht durch Spiegelung des Graphen von $f$ an der Winkelhalbierenden.

Der Funktionsterm von  $f^{-1}$ ergibt sich durch Vertauschen von $x$  und  $y$  und anschließendes Auflösen nach  $y.$ 

$$
f(x) = ax^{2}, \qquad x \ge 0
$$
  
\n
$$
y = ax^{2}
$$
  
\n
$$
x = ay^{2}
$$
  
\n
$$
\frac{x}{a} = y^{2}
$$
  
\n
$$
y = \sqrt{\frac{x}{a}}
$$

Die Umkehrfunktion der e-Funktion ist die l<br/>n-Funktion.

$$
f(x) = e^x
$$
  
\n
$$
y = e^x
$$
  
\n
$$
x = e^y
$$
  
\n
$$
y = \ln x
$$

![](_page_32_Figure_13.jpeg)

#### Eingescannt (Frommenwiler, Seite 209)

Ist die Umkehrzuordnung einer Funktion f wieder eine Funktion, so heisst die Funktion f umkehrbar.

Die durch Umkehrung erhaltene Funktion heisst Umkehrfunktion oder inverse **Funktion** von f, sie wird mit  $\overline{f}$  oder  $f^{-1}$  bezeichnet.

Beispiel:

\nFunktion:

\n
$$
A = f(r) = \pi r^2 \quad (r > 0)
$$
\n
$$
r = \overline{f}(A) = \sqrt{\frac{A}{\pi}} \quad (A > 0)
$$

Ist die Gleichung  $y = f(x)$  einer umkehrbaren Funktion bekannt, so erhält man die Umkehrfunktion  $y = \overline{f}(x)$ , indem man die Gleichung  $y = f(x)$  nach x auflöst und die Variablen x und y vertauscht.

![](_page_33_Figure_7.jpeg)

Eine Funktion f ist umkehrbar, wenn für zwei beliebige Argumente  $x_1$  und  $x_2$  ( $x_2 \neq x_1$ ) gilt  $f(x_1) \neq f(x_2)$ .

![](_page_33_Figure_9.jpeg)

## 16.11 Wurzelfunktionen

Vertauscht man bei einer Potenzfunktion (Stammfunktion) die Variablen x und y und löst die entstandene Gleichung nach y auf, so entsteht die Umkehrfunktion (inverse Funktion) der Stammfunktion. Man erhält dann Potenzfunktionen mit gebrochenen Exponenten. Dies sind die Wurzelfunktionen!

![](_page_34_Picture_44.jpeg)

#### **Geometrische Deutung**

Jedem Punkt P der Stammfunktion wird durch Spiegelung an der Winkelhalbierenden ( $y = x$ ) ein Punkt P' der Umkehrfunktion zugeordnet!

![](_page_34_Figure_7.jpeg)

![](_page_34_Figure_8.jpeg)

Zeichnen Sie den Graphen Aufgabe: und den Graphen der Umkehrfunktion

![](_page_35_Figure_3.jpeg)

## **Stammfunktion:**

nach x auflösen und Variablen vertauschen:

![](_page_35_Figure_6.jpeg)

#### Folgerung:

Aufgabe:

Zeichnen Sie den Graphen und den Graphen der Umkehrfunktion

![](_page_36_Picture_4.jpeg)

## Stammfunktion:

Variablen vertauschen und nach y auflösen:

![](_page_36_Figure_7.jpeg)

## 16.12 Übungen

BM-Prüfung, Uri 2000

- 1. Gegeben sind folgende zwei Funktionsgleichungen:  $y_1 = f_1(x) = 1.5x - 2$  $y_2 = f_2(x) = 2x^2 - 4x - 5$ 
	- a. Bestimmen Sie die Koordinaten der Schnittpunkte der beiden Funktionen.
	- b. Bestimmen Sie den Scheitelpunkt der Parabel mit quadratischer Ergänzung.

Die Parabel wird an der x-Achse gespiegelt und es soll die Umkehrfunktion von  $f_1(x)$  bestimmt werden.

- c. Bestimmen Sie die Schnittpunkte der gespiegelten Parabel mit  $\overline{f_1}(x)$ .
- d. Stellen Sie die 4 Funktionen grafisch dar (Koordinatensystem auf übernächster Seite).

![](_page_37_Picture_328.jpeg)

![](_page_38_Picture_10.jpeg)

 $10 \hat{y}$  $\mathsf g$  $\overline{8}$  $\overline{I}$  $S'(1 | 7)$  $\,6\,$ 5 4  $D(2.42 | 2.95)$ В  $\overline{2}$  $B(3.22 | 2.82)$  $C(-0.76 \mid 0.83)$ 1  $\mathbf 0$  $5 \t 6 \t 7 \t 8$  $-6$   $-5$   $-4$  $-8$   $-7$  $\overline{\mathscr{L}}$  $\sqrt{-2}$  $\overline{4}$  $\overline{2}$  $\pmb{0}$  $\vert$ 3  $-1$  $y_2 = 2x^2 - 4x - 5$  $\overline{2}$  $A(-0.47 \mid -2.7)$  $y_4 = y_1 = \frac{2}{3}x + \frac{4}{3}$  $y_3 = -2x^2 + 4x + 5$  $-5$  $-6$  $y_1 = 1.5 \times -2$  $-7$  $S(1 + 7)$  $-8$  $-9$  $-10$ 

Koordinatensystem für Aufgabe 1:

- 2. Gegeben sind die Funktionen f und g mit den Funktionsgleichungen:
	- f:  $y = log_2 (x 1) 2$
	- g:  $y = log_2 (x + 2)$
	- a. Berechnen Sie die Nullstelle der Funktion f.
	- b. Bestimmen Sie algebraisch die Funktionsgleichung der Umkehrfunktion von g.
	- c. Wenn Sie den Graphen der Funktion g an der x-Achse spiegeln, erhalten Sie die Funktion g'. Bestimmen Sie rechnerisch den Schnittpunkt von g' und f.
	- d. Stellen Sie die Funktionen grafisch dar (Koordinatensystem auf übernächster Seite).

![](_page_40_Picture_297.jpeg)

![](_page_41_Picture_148.jpeg)

![](_page_42_Figure_2.jpeg)

Koordinatensystem für Aufgabe 2: